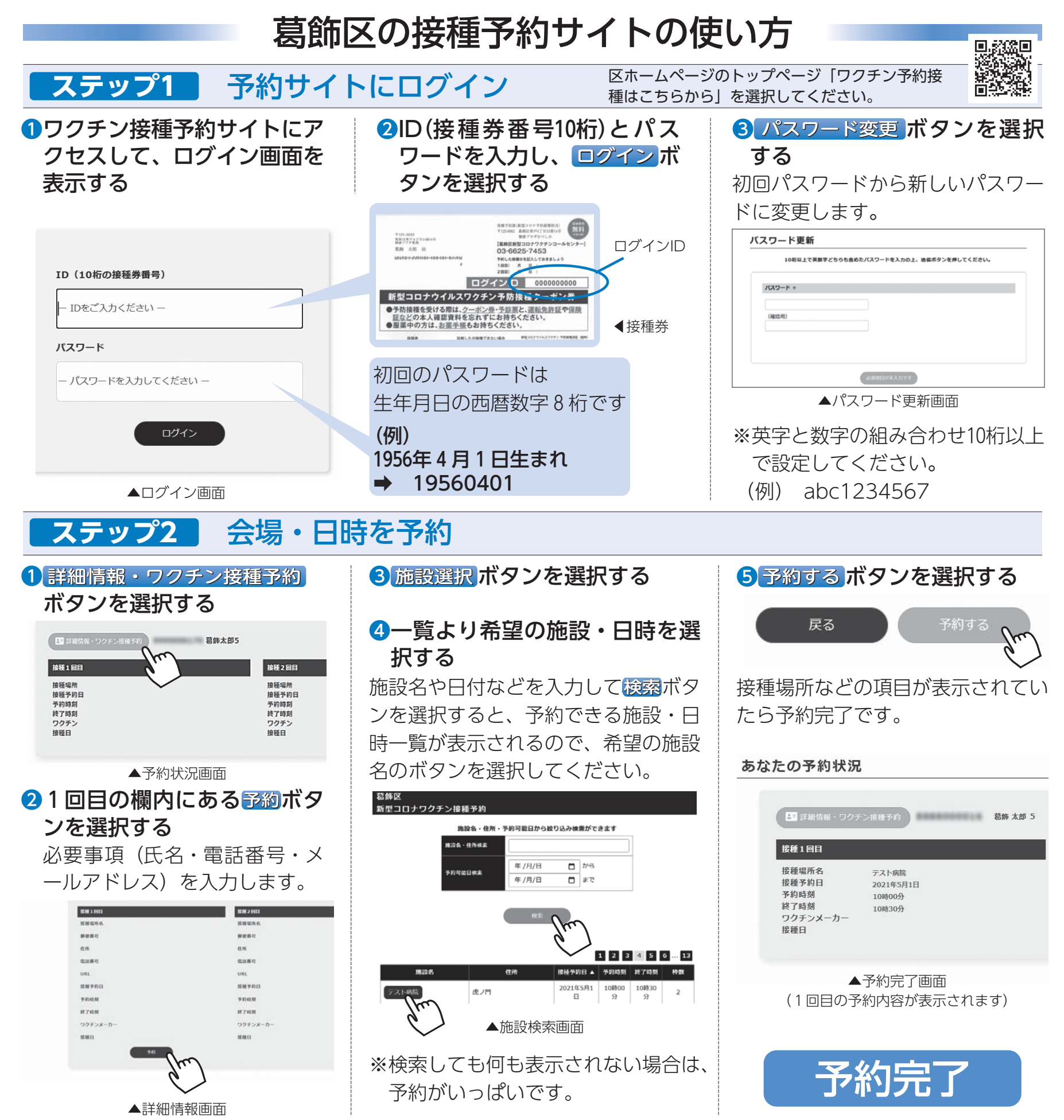

新型コロナウイルスワクチン接種の予約方法は医療機関ごとに異なります。集団接種や一部の医療機関の予約は、 コールセンターや予約サイトで受け付けています。詳しくは、接種券に同封の実施医療機関等一覧をご覧ください。 なお、7月分の集団接種の予約については広報かつしか6月15日号でお知らせします。

・・・・・・・・・・・・・・・・・・・・・・・・・・・・・・・・・・・・・・・・・・・・・・・・・・・・・・・・・・・・・・・・・・・・・・・・・・・ キャンセルの方法 都合が悪くなったり、別会場の予約を取ったりした場 合は、必ずキャンセルの連絡をしてください。

- ●医療機関で直接予約を取った方
	- ➡医療機関へお電話ください。
- ●葛飾区新型コロナワクチンコールセンターで予約を取 った方
	- ➡コールセンターへお電話ください。
- ●接種予約サイトで予約を取った方

(毎日/午前9時~午後6時) ●接種の予約・ワクチンに関する相談 葛飾区新型コロナワクチンコールセンター **☎**03‐6625‐7453 **FAX**03**‐**4531**‐**8196**(聴覚障害のある方など)** ●接種後に副反応が出たときの相談 東京都新型コロナウイルスワクチン副反応相談センター **☎**03‐6258‐5802(毎日/24時間)

## 接種を受けられなくなった場合はキャンセルをお願いします

➡予約サイトからキャンセルの手続きをしてください。

## 各種相談など

## **新型コロナウイルスワクチン関連情報**

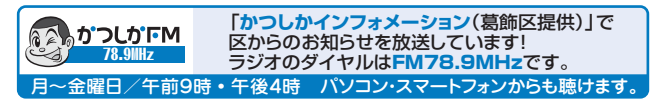

 $(3)$ 

▲かつしか